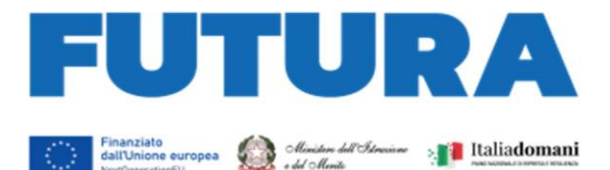

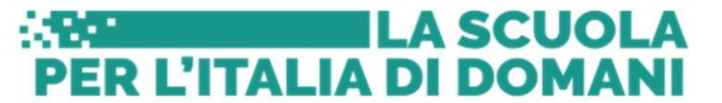

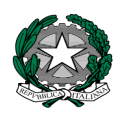

## Ministero dell ' Istruzione e del Merito CENTRO PROVINCIALE ISTRUZIONE ADULTI C.F. 96071620189 - CODICE MECCANOGRAFICO: PVMM113005 **c/o Scuola Primaria Gabelli – Via Ponte Vecchio n. 59 – 27100 Pavia tel 0382/529855 e – mail: [PVMM113005@ISTRUZIONE.IT](mailto:PVMM113005@ISTRUZIONE.IT) – PVMM113005@PEC.ISTRUZIONE.IT**

**Ai docenti e al personale ATA del Cpia di Pavia**

**All'albo on-line**

**Al Sito Web dell'istituto**

**Al fascicolo del progetto**

## **OGGETTO** : **Avviso di inizio del corso di formazione e modalità di iscrizione.**

*Progetto in essere del PNRR per gli anni scolastici 2022-2023 e 2023-2024. Articolo 1, comma 512, della legge 30 dicembre 2020, n. 178. Decreto del Ministro dell'istruzione 11 agosto 2022, n. 222, articolo 2 – "Azioni di coinvolgimento degli animatori digitali" nell'ambito della linea di investimento 2.1 "Didattica digitale integrata e formazione alla transizione digitale per il personale scolastico" diComponente 1 – del PNRR.*

TITOLO PROGETTO: "Animatore digitale: formazione del personale interno". Identificativo progetto : M4C1I2.1-2022-941-P-4283.

**CUP :** J14D22005350006

Si porta a conoscenza dei docenti e del personale ATA che inizierà il corso di formazione

## Titolo del Corso: **Modellazione 3D semplice ed efficace con Thinkercad e l'uso della stampante 3D**

Il corso, pensato e progettato per introdurre al mondo del 3D, sarà strutturato in 4 incontri di 2 ore con modalità a distanza più un incontro di 4 ore da sviluppare in presenza per chi vorrà "sperimentare dal vivo". Il corso sarà integrato da 6 ore di attività proposte dal docente da svolgere singolarmente da parte dei partecipanti.

Nel primo incontro verrà presentato il programma Thinkercad, verrà eseguito l'accesso al programma e verrà fatta la registrazione oltre ad una panoramica sulle possibili implicazioni didattiche.

Nel secondo incontro si presenterà lo spazio di lavoro e la sua interfaccia con i principali comandi. Il terzo incontro sarà dedicato alla costruzione virtuale di un oggetto in modalità "learning by doing". Nel quarto incontro si illustreranno i comandi: selezionare, spostare, allineare, alzare, duplicare, ruotare un solido; verranno spiegati i concetti "spazi pieni e spazi vuoti" oltre all'utilizzo di modelli realizzati in formato STL per stampanti 3D.

C.P.I.A. PAVIA Prot. 0000218 del 23/01/2024 VI (Uscita)

Nell'ultimo incontro di 4 ore verranno illustrate le parti della stampante 3D oltre alla preparazione del file per la stampa e la preparazione della stampante con la possibilità di sperimentare dal vivo questa tecnologia.

Date del corso:

**14 febbraio 2024 dalle ore 10,30 alle ore 12,30 16 febbraio 2024 dalle ore 10,30 alle ore 12,30 21 febbraio 2024 dalle ore 10,30 alle ore 12,30 23 febbraio 2024 dalle ore 10.30 alle ore 12,30 28 febbraio 2024 dalle ore 10,30 alle ore 14,30**

**il corso verrà integrato con 6 ore di attività e-tivity da svolgere singolarmente dai vari partecipanti.**

## **ID 236042 : docente Franco Saija**

Il corso è progettato in modo da essere funzionale alla programmazione dell'Offerta Formativa per l'anno scolastico 2023/2024 ed è, pertanto, propedeutico al lavoro dei dipartimenti, del collegio dei docenti e dei consigli di classe.

Ciò premesso, la partecipazione al corso è fortemente consigliata.

L'iscrizione al corso dovrà avvenire mediante la piattaforma rilasciata dal MIM per il PNRR nel modo che segue:

accedere al sito : ttps://scuolafutura.pubblica.istruzione.it/ cliccare il

pulsante "**Accedi**" inalto a destra

- loggarsi utilizzando le proprie credenziali del SIDI o utilizzando lo SPID
- nel frame di sinistra denominato "**Area riservata**" selezionare "**Servizi**"
- cliccare sul link "**Tutti i servizi**"
- scorrere in basso fino al link "**Scuola futura**" e cliccarlo
- cliccare nuovamente sul link "**Accedi**" posto in alto a sinistra
- se richiesto selezionare il profilo "**Utente corsista**" (se richiesto)
- nella barra in alto a sfondo blu selezionare "**Tutti i percorsi**"
- cercare il corso digitando il seguente ID 236042 nel frame di sinistra
- cliccare sul link "**Candidati**

Si confida in una larga partecipazione dei docenti e del personale Ata, con la speranza di poter incidere fattivamente sull'azione educativa che la scuola realizza, per migliorare gli esiti scolastici e realizzare il pieno successo formativo degli alunni.

Per supporto tecnico e possibile rivolgersi all'animatore digitale

**Il Dirigente Scolastico Ing. Daniele Stefano Bonomi** Firma autografa sostituita a mezzo stampa ai sensi Dlgs 39/93 art.3 c. 2